# Classical Path Planning

### Robert Platt Northeastern University

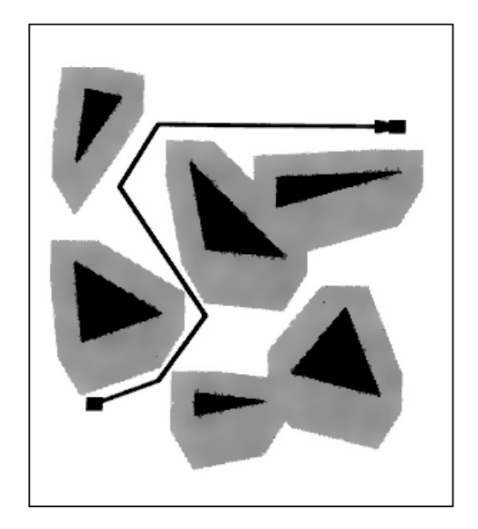

Slides contain significant material from Uni Freiburg course Original slide author: Kai Arras

### Problem we want to solve

#### Given:

- a point-robot (robot is a point in space)
- description of obstacle space and free space
- a start configuration and goal region

#### Find:

– a collision-free path from start to goal

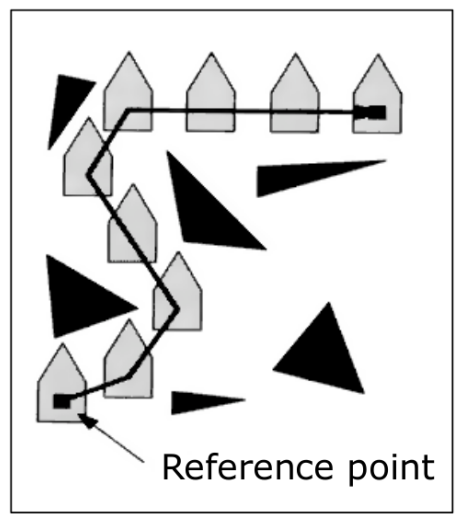

#### **workspace configuration space**

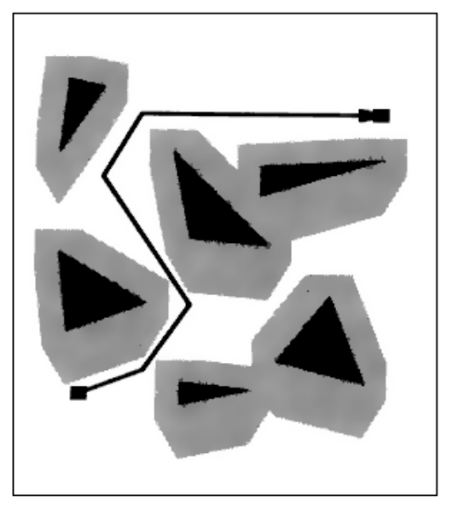

### Problem we want to solve

Given:

- configuration space  $\mathcal C$
- free space  $\mathcal{C}_{free}$
- start state  $x_{init} \in \mathcal{C}_{free}$
- goal region  $\widetilde{X}_{goal} \subset \overset{\circ}{\mathcal{C}_{free}}$

#### Find:

– a collision-free path  $\sigma$ , such that  $\sigma(0) = x_{init}$  and  $\sigma(1) \in X_{goal}$ 

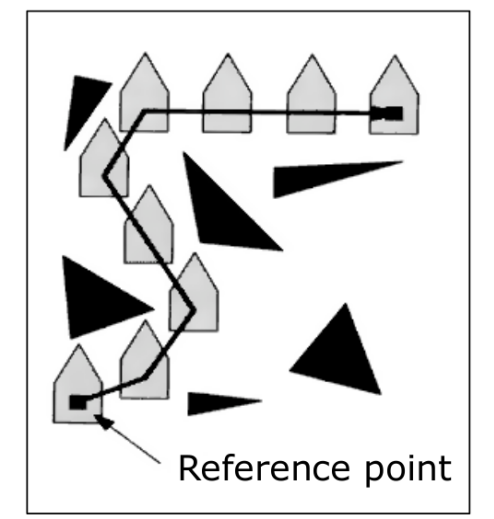

#### **workspace configuration space**

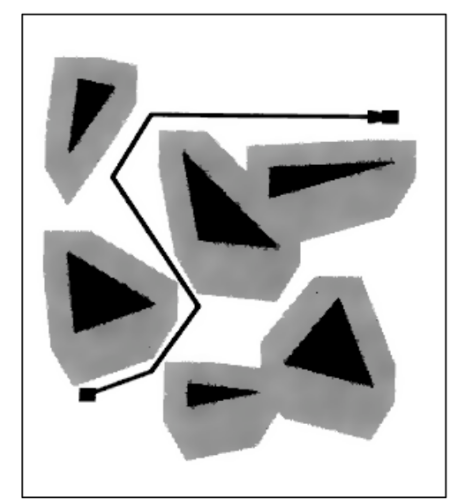

### Problem we want to solve

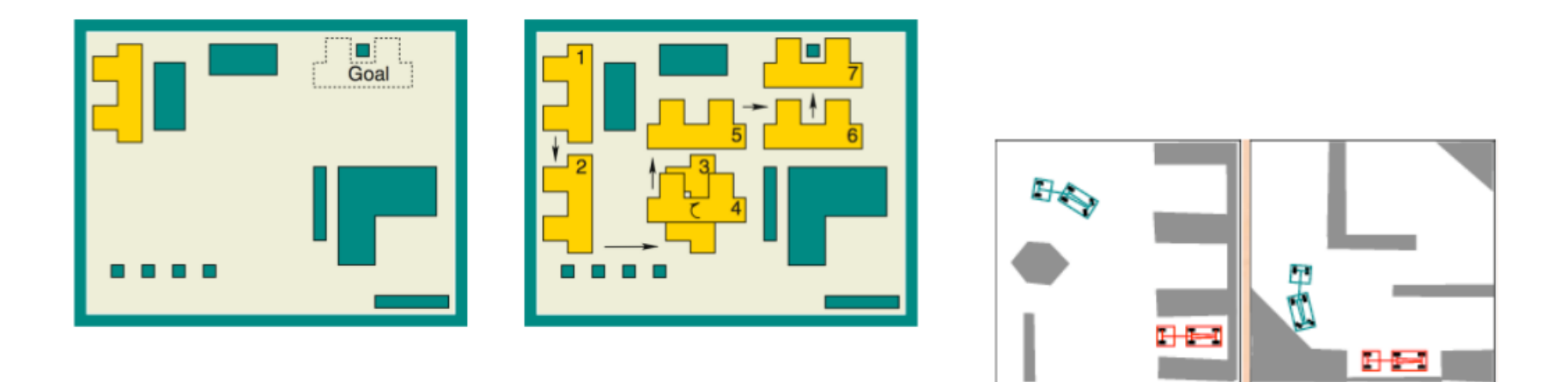

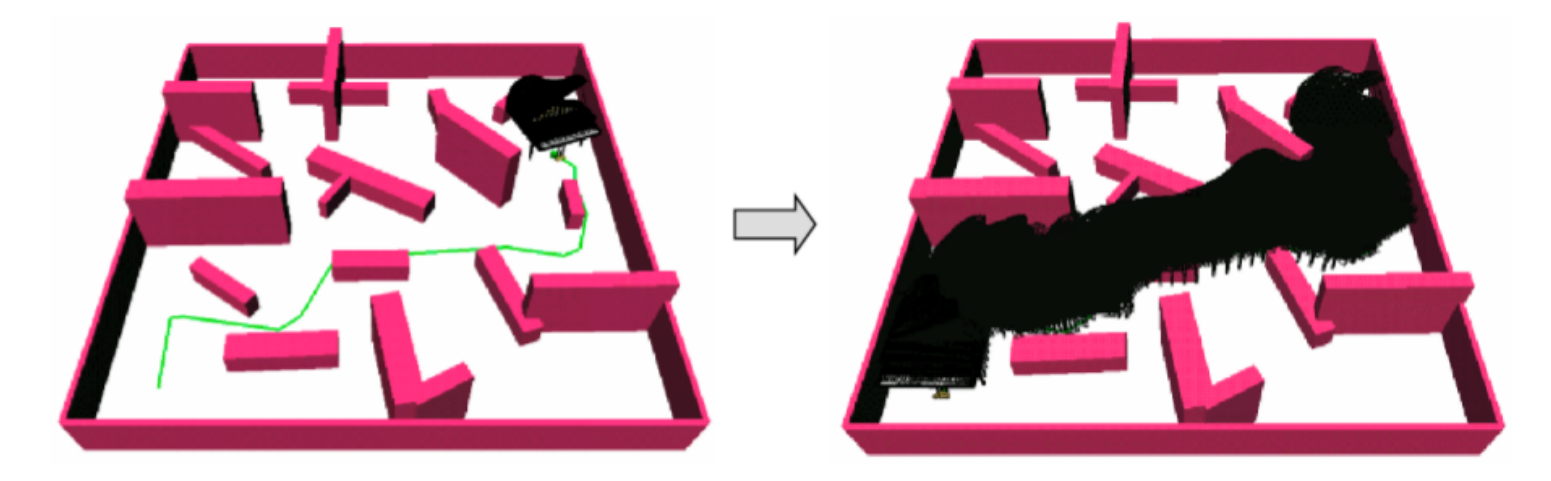

Motion planning is sometimes also called piano mover's problem

### Method #1: Visibility Graphs

- **Idea:** construct a path as a polygonal line connecting  $q_I$  and  $q_G$  through vertices of  $C_{obs}$
- **Existence proof for such paths, optimality**
- One of the earliest path planning methods

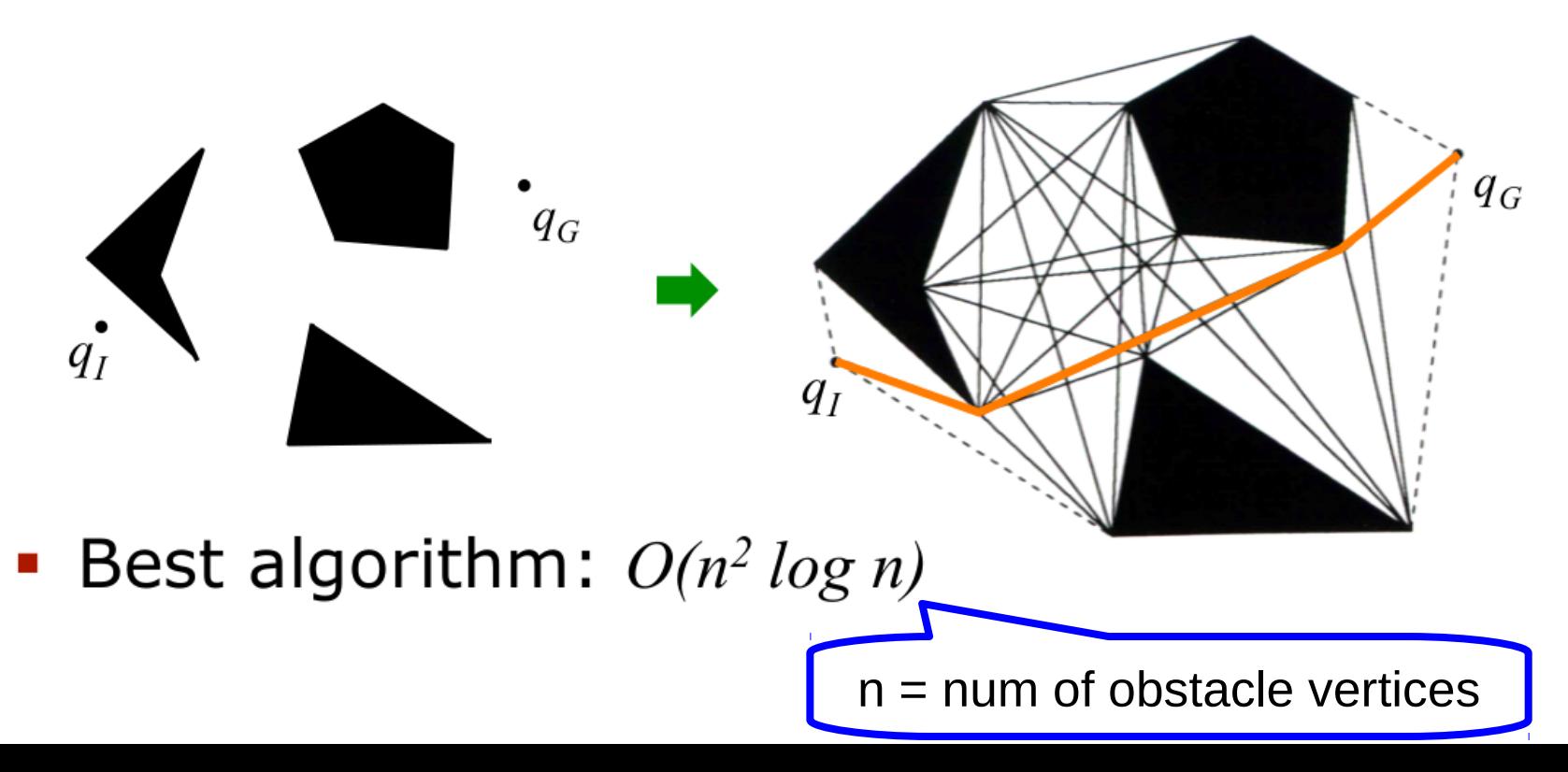

### Question

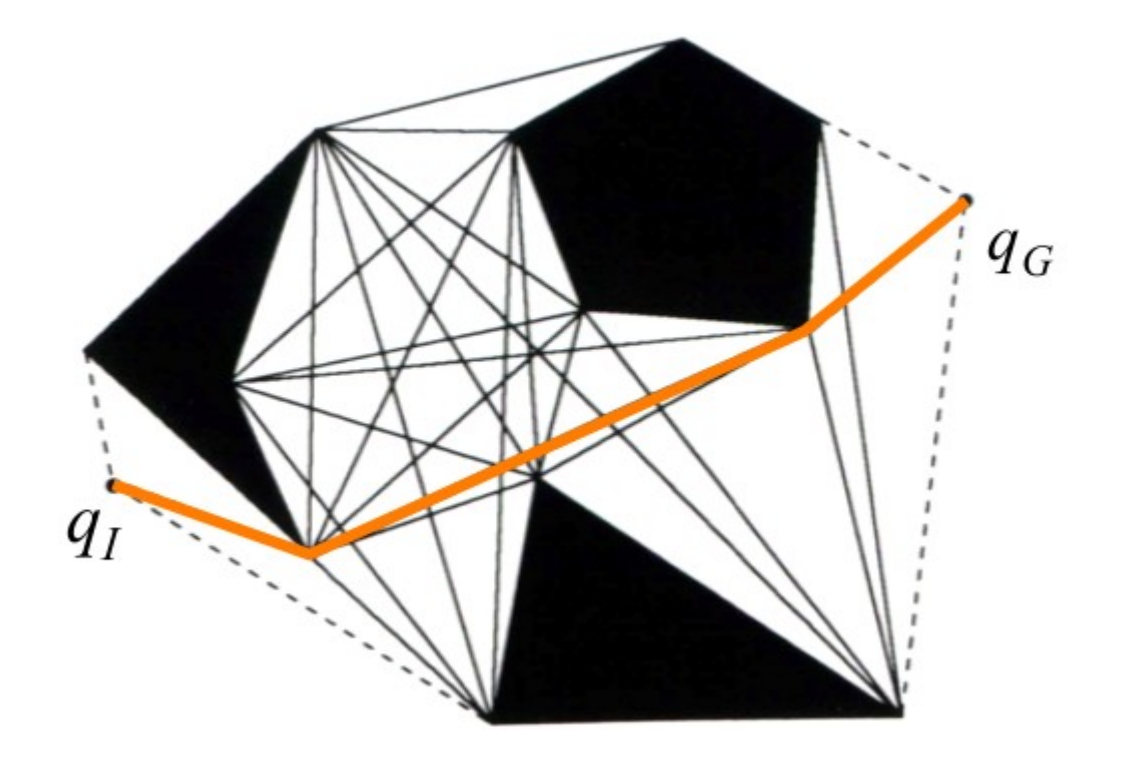

Can you think of an n^3 algorithm to compute the visibility graph?

Method #2: Generalized Voronoi Diagram

- **Defined** to be the set of points q whose cardinality of the set of boundary points of  $C_{obs}$  with the same distance to q is greater than 1
- Let us decipher this definition...
- **E** Informally: the place with the same maximal **clearance** from all nearest obstacles

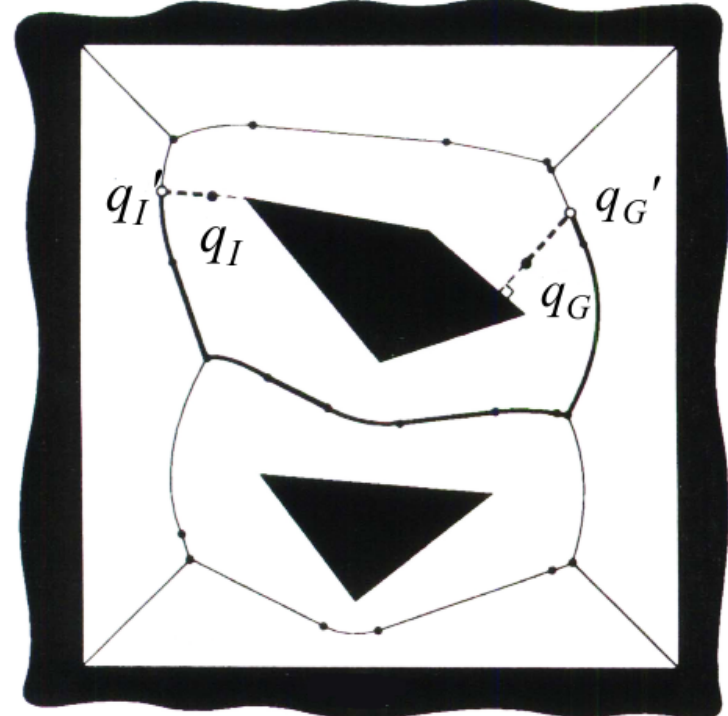

### Method #2: Generalized Voronoi Diagram

• Geometrically:

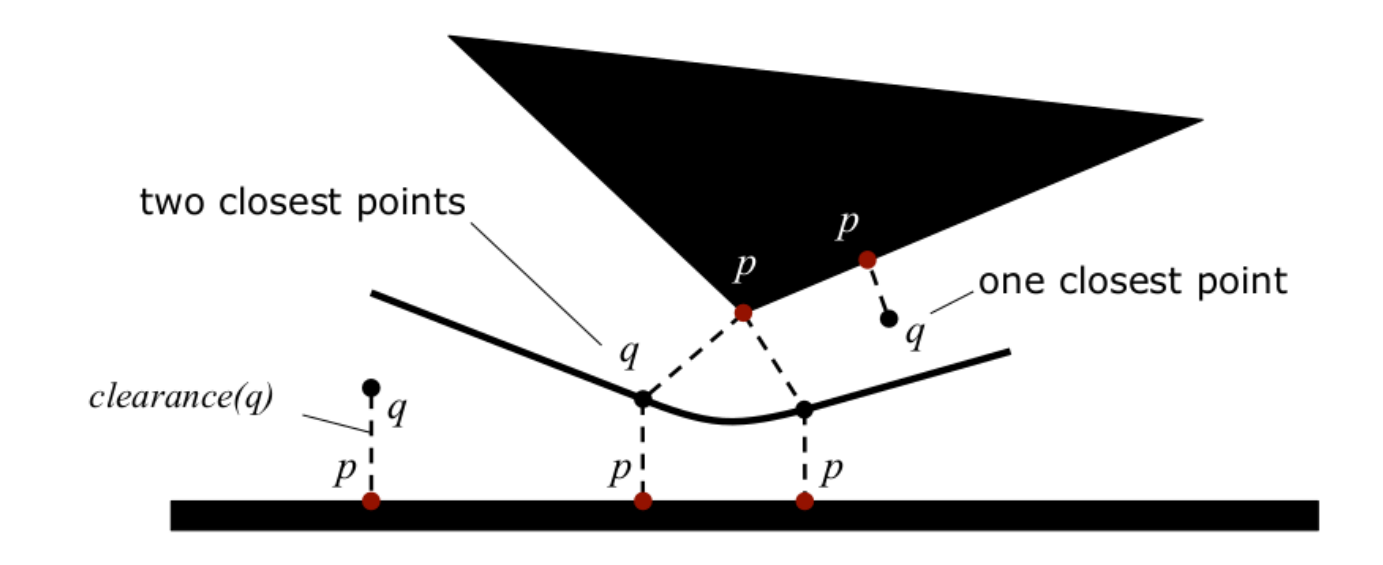

- For a polygonal  $C_{obs}$ , the Voronoi diagram consists of  $(n)$  lines and parabolic segments
- Naive algorithm:  $O(n^4)$ , best:  $O(n \log n)$

### Question

How many regions in a voronoi diagram with n objects?

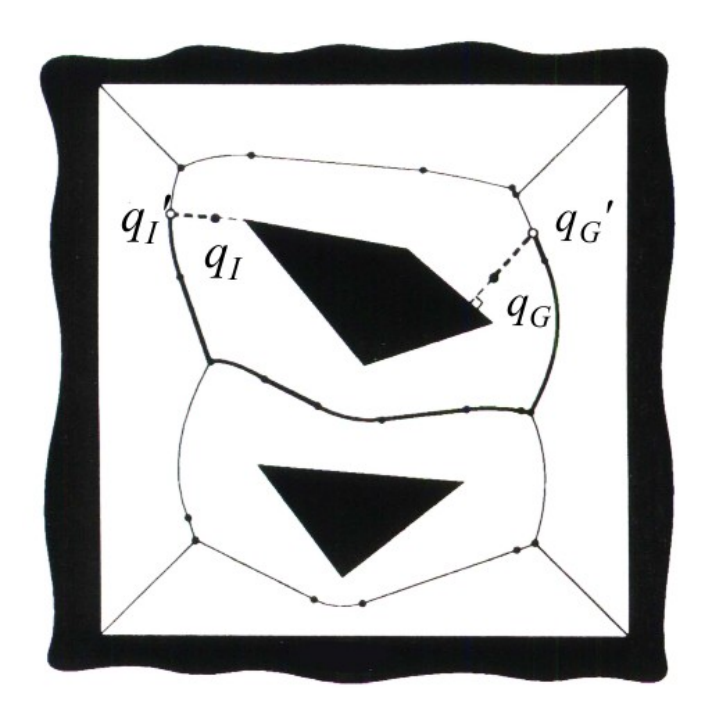

### Method #2: Generalized Voronoi Diagram

- Voronoi diagrams have been well studied for (reactive) **mobile robot** path planning
- Fast methods exist to compute and update the diagram in real-time for low-dim.  $C$ 's
	- **Pros:** maximize clearance is a good idea for an uncertain robot
	- Cons: unnatural attraction to open space, suboptimal paths
- Needs extensions

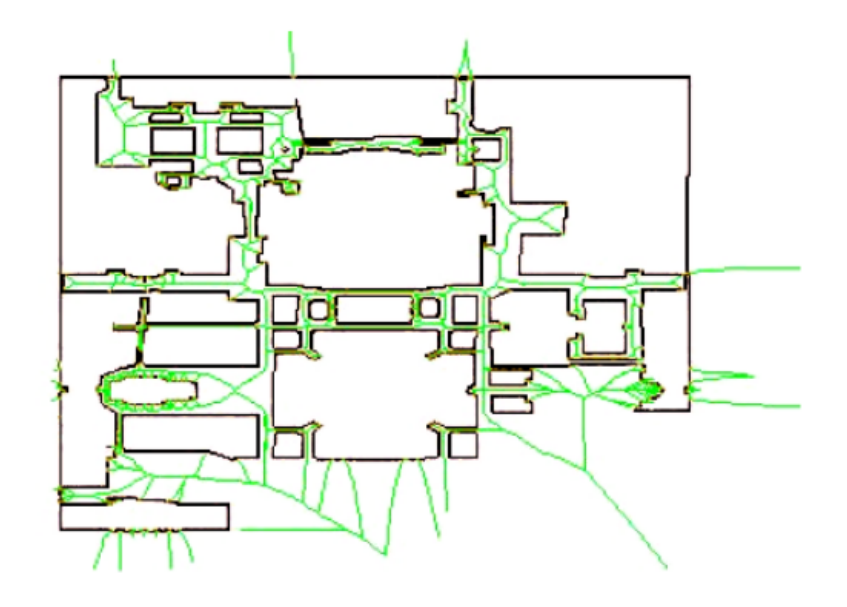

Method #3: Exact Cell Decomposition

- **Idea:** decompose  $C_{\text{free}}$  into non-overlapping cells, construct connectivity graph to represent adjacencies, then search
- A popular implementation of this idea:
	- 1. Decompose  $C_{\text{free}}$  into **trapezoids** with vertical side segments by shooting rays upward and downward from each polygon vertex
	- 2. Place one vertex in the interior of every trapezoid, pick e.g. the centroid
	- 3. Place one vertex in every vertical segment
	- 4. Connect the vertices

### Method #3: Exact Cell Decomposition

**• Trapezoidal decomposition (** $\mathcal{C} = \mathbb{R}^3$  max)

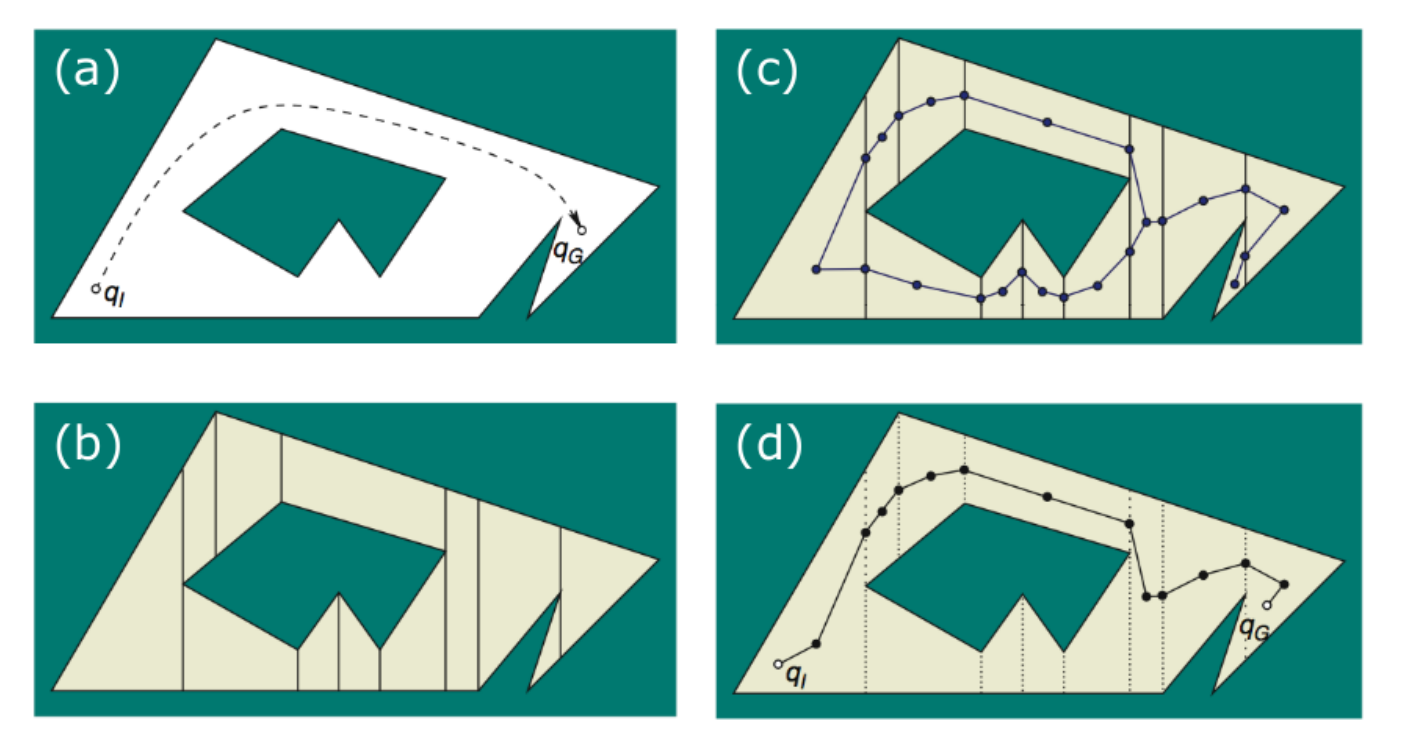

**Best known algorithm:**  $O(n \log n)$  where *n* is the number of vertices of  $C_{obs}$ 

### Question

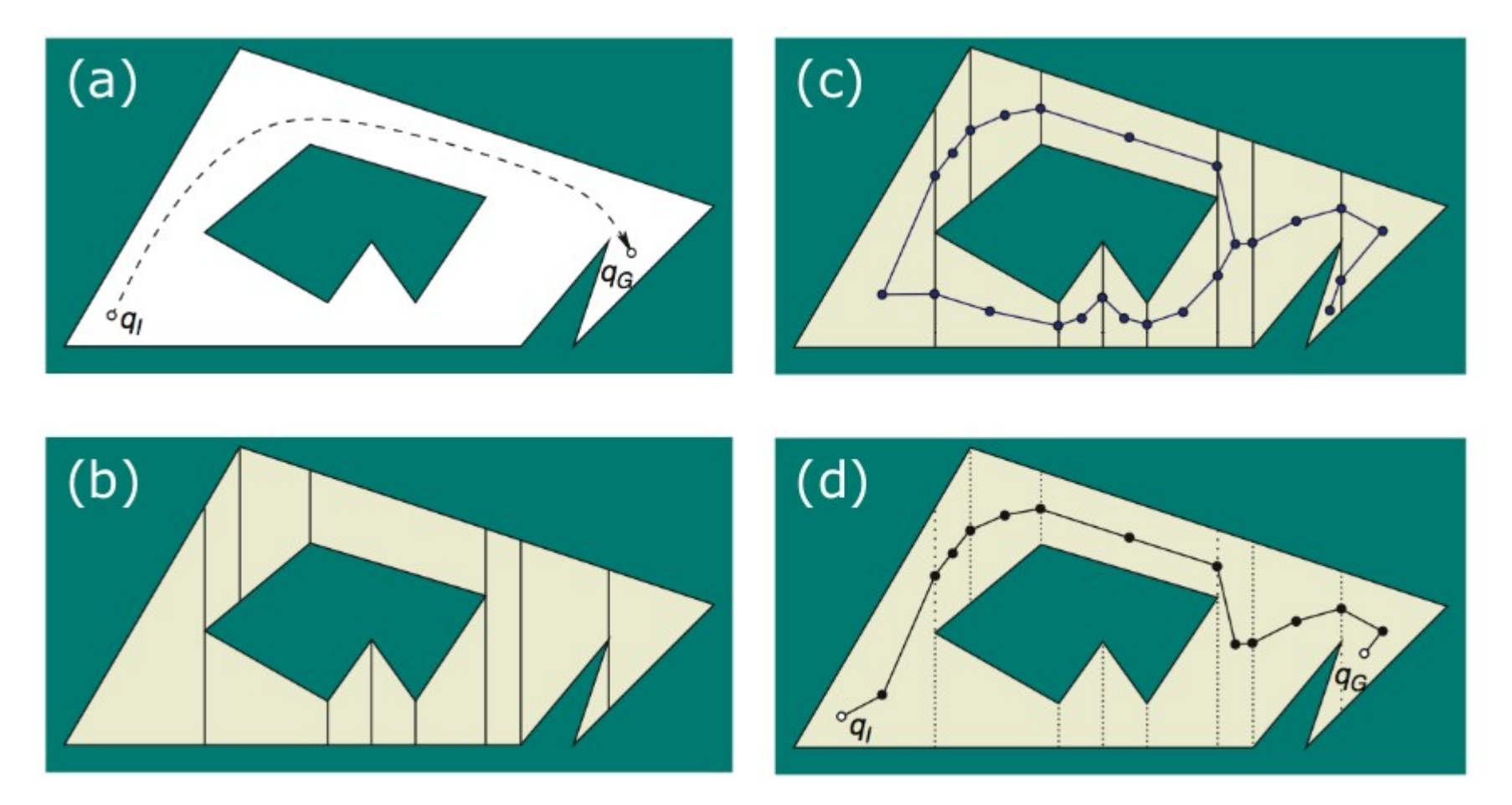

Do you need the vertices at the center of the trapezoids? Why/Why not?

### Method #4: Uniform Approximate Cell **Decomposition**

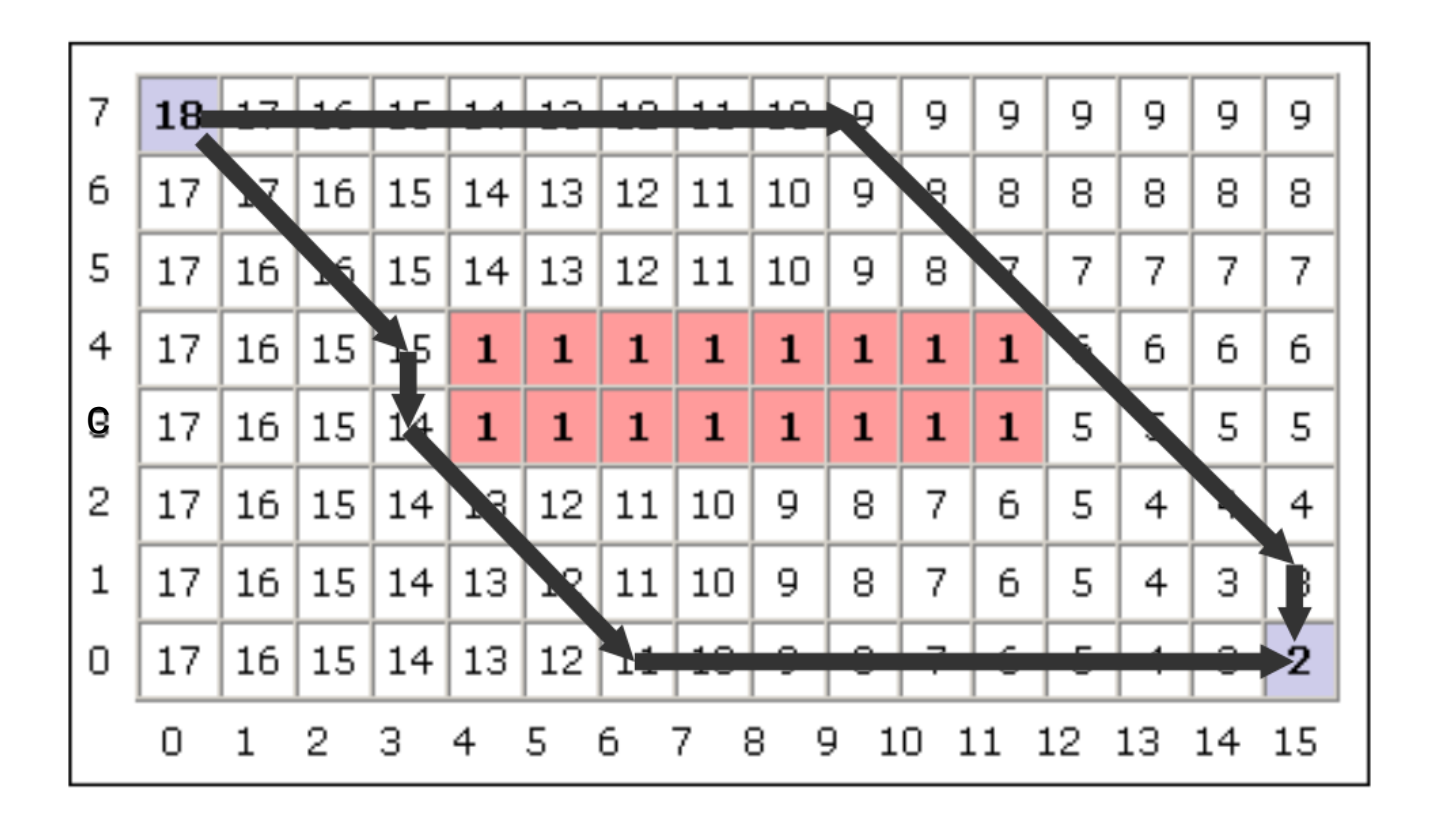

#### Uniform cell shape: e.g. wavefront planner

### Method #5: Quadtrees

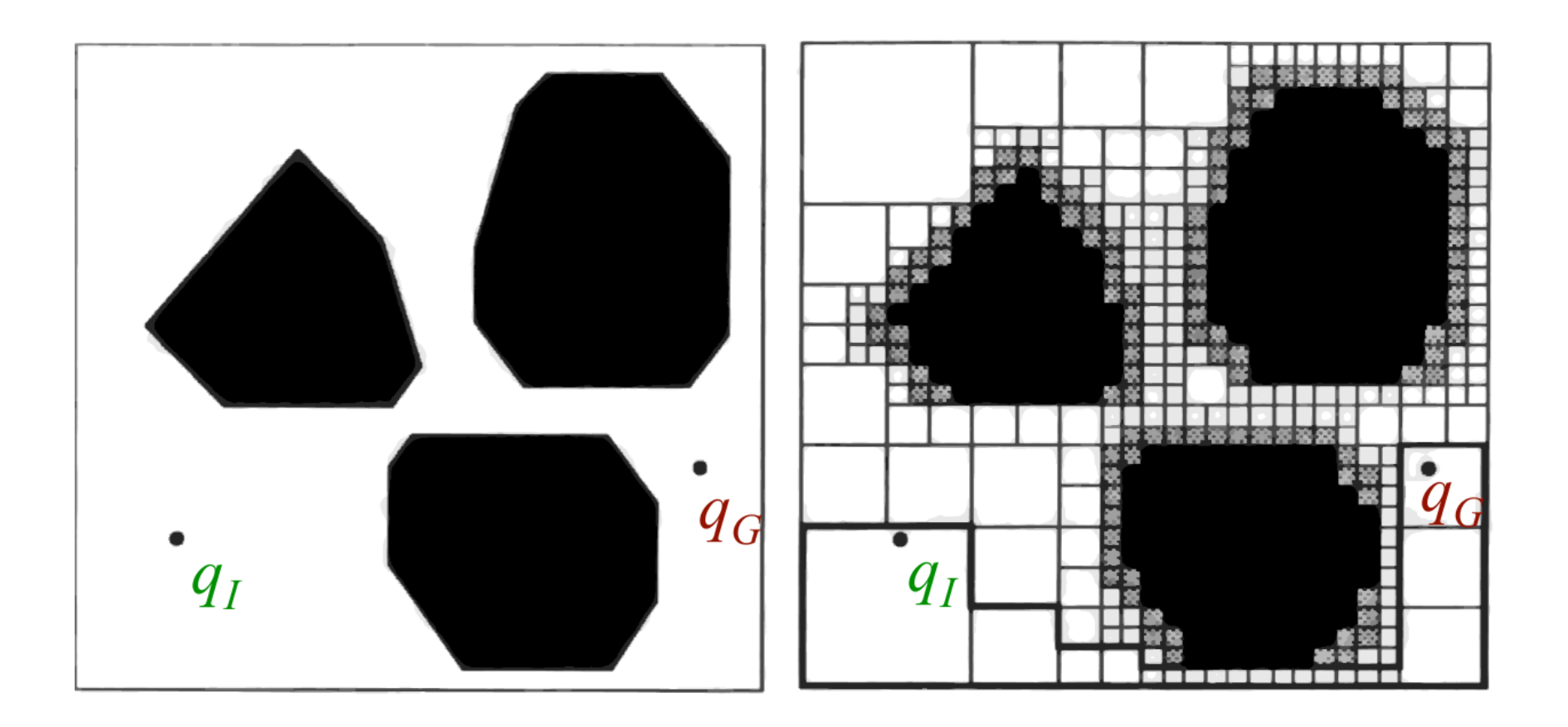

#### Non-Uniform cell shape: e.g. quadtree decomposition

## Method #5: Quadtrees

#### **define G = Decompose(G,resolution):**

1. if G null:

- 2. create coarse grid
- 3. collision-check G
- 4. for all occupied cells c in G:
- 5. delete c from G
- 6. subdivide c into four cells (sub)
- 7. add sub into G
- 8. collision-check sub

### **define FindPath(maxresolution):**

1. for resolution = coarse to maxresolution:

- 2. G = Decompose(G,resolution)
- 3. if Check-for-path $(G) == True$ :
- 4. Success!

Collision-check: check whether

each cell is completely free or not

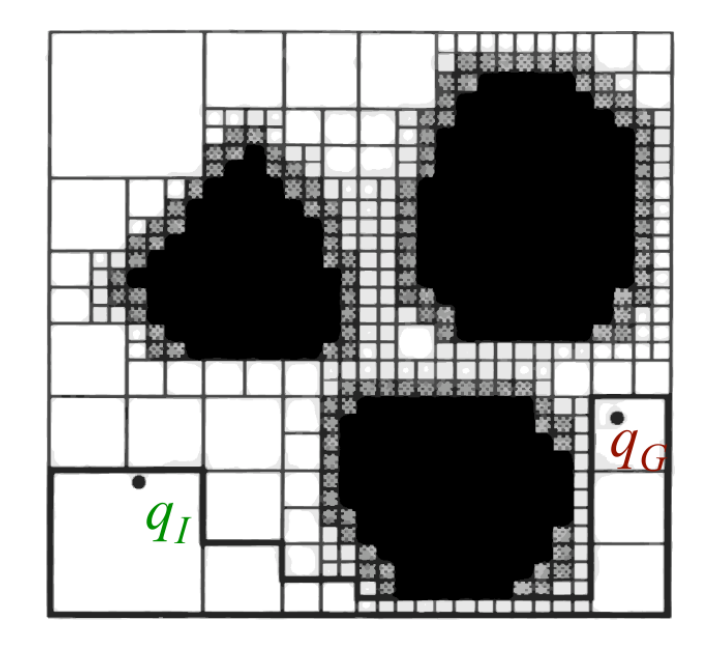

Why do you think this method is called "quadtree"?

### Method #5: Octomaps

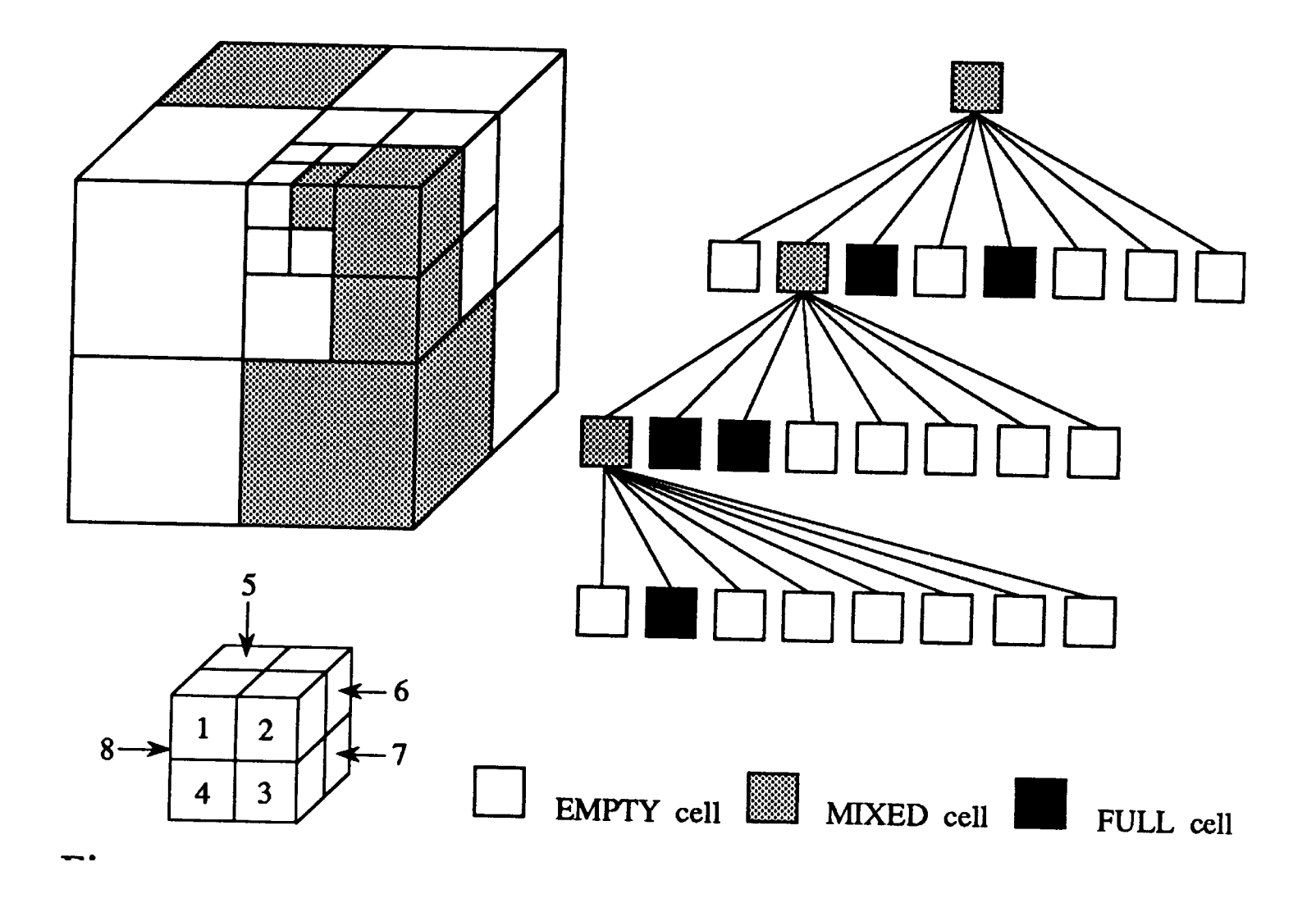

Same as quadtrees, but in three dimensions...

### Examples of solutions found using octomaps

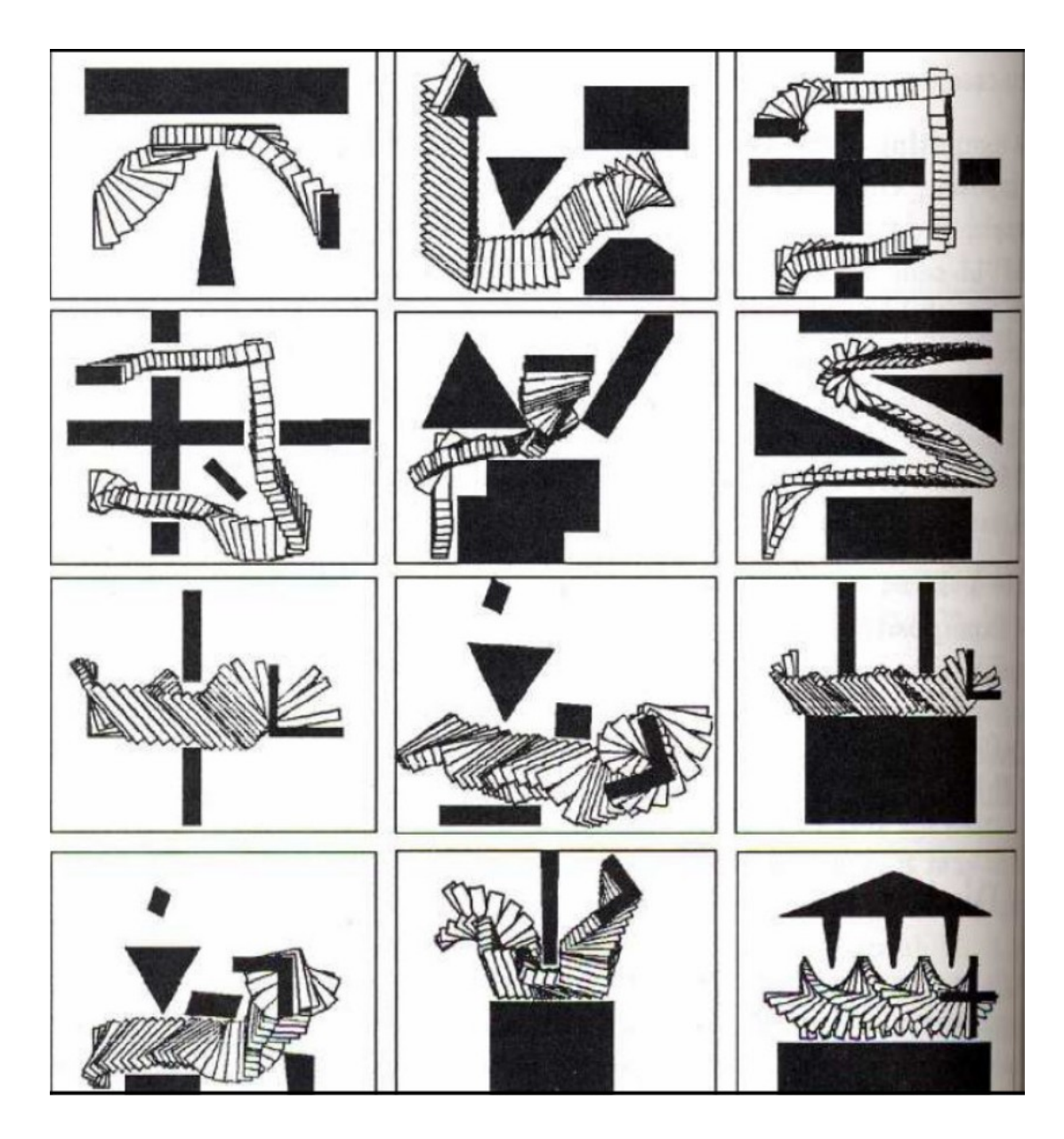

Exact vs approximate cell decomposition

- Exact decomposition methods can be involved and inefficient for complex problems
- Approximate decomposition uses cells with the same simple predefined shape

### **• Pros:**

- **Example 1** Iterating the **same** simple computations
- Numerically more stable
- Simpler to implement
- Can be made complete

- All techniques discussed so far aim at capturing the connectivity of  $C_{\text{free}}$  into a graph
- **Potential Field methods** follow a different idea:

The robot, represented as a point in  $C$ , is modeled as a **particle** under the influence of a artificial potential field U

U superimposes

- Repulsive forces from obstacles
- **Attractive force** from goal

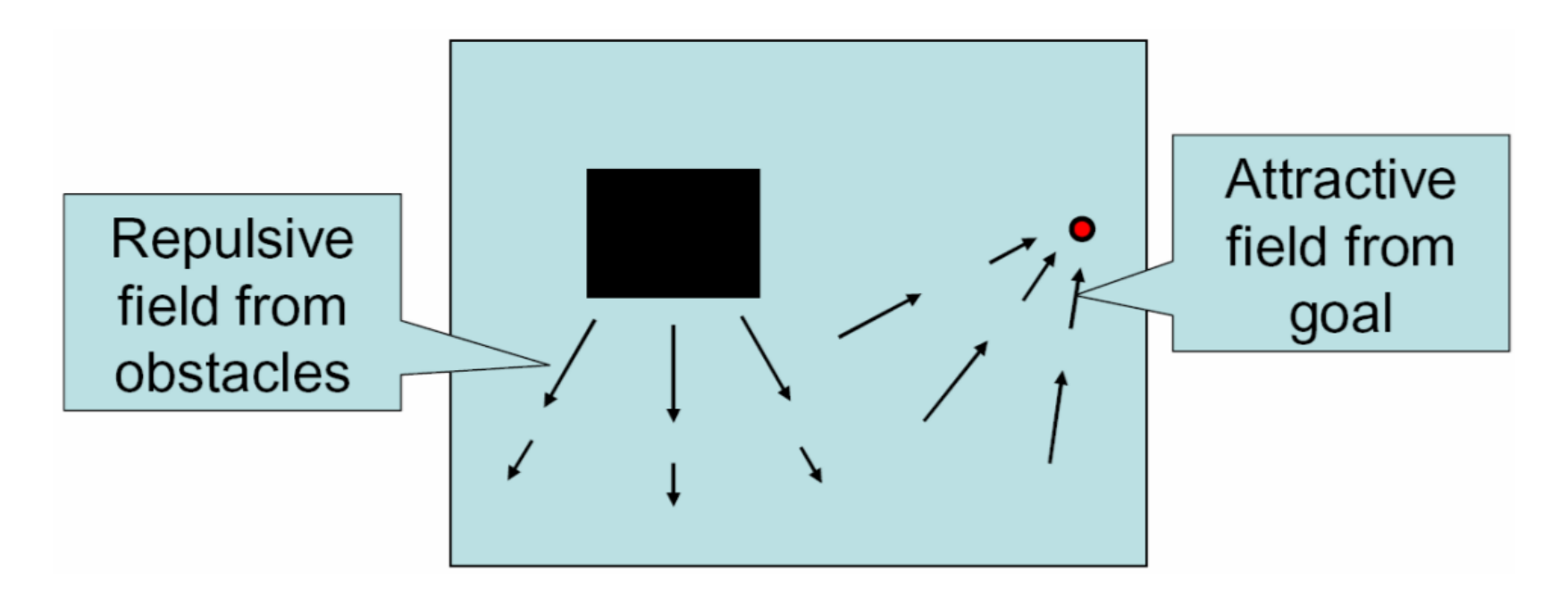

- Stay away from obstacles: Imagine that the obstacles are made of a material that generate a repulsive field
- Move closer to the goal: Imagine that the goal location is a particle that generates an *attractive* field

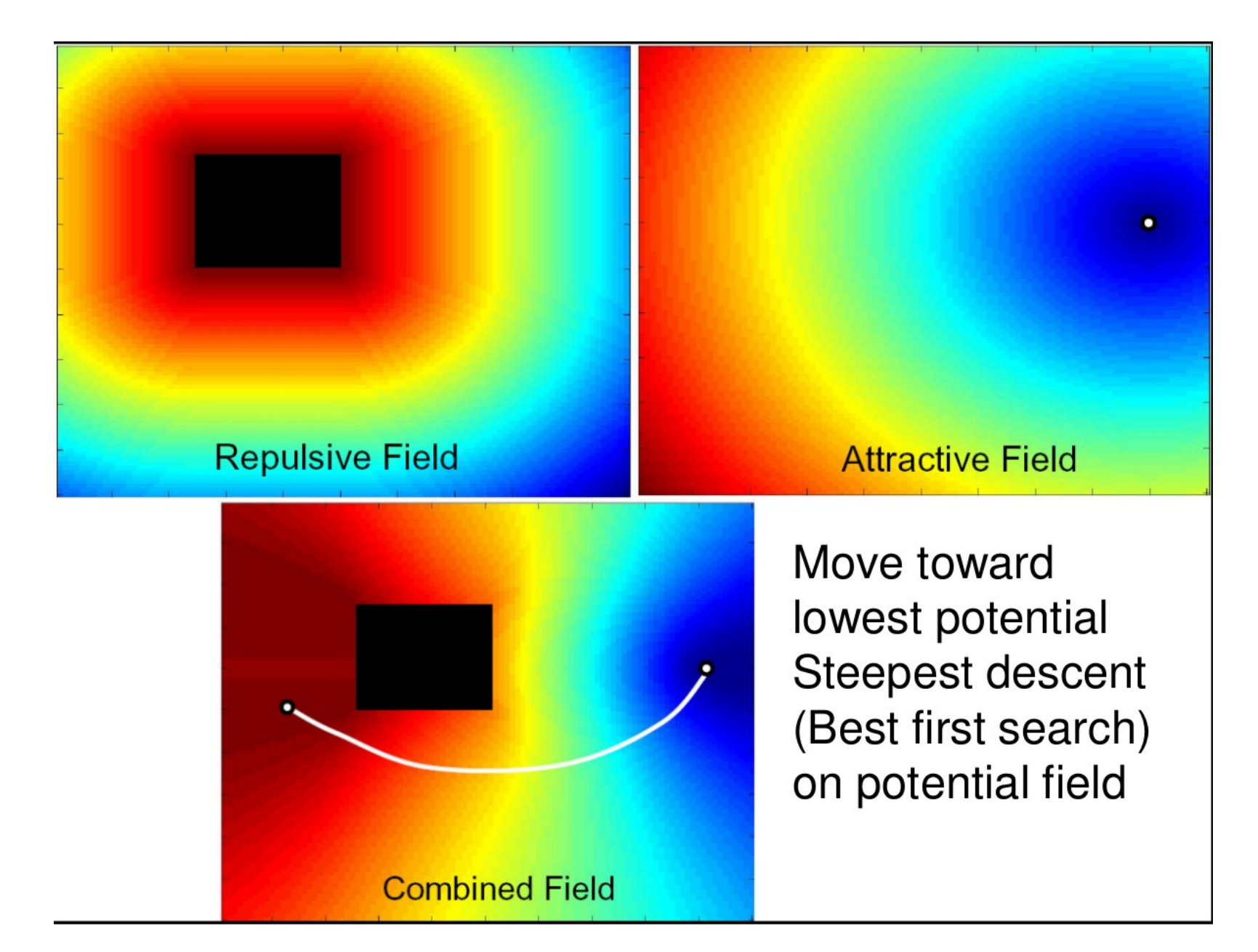

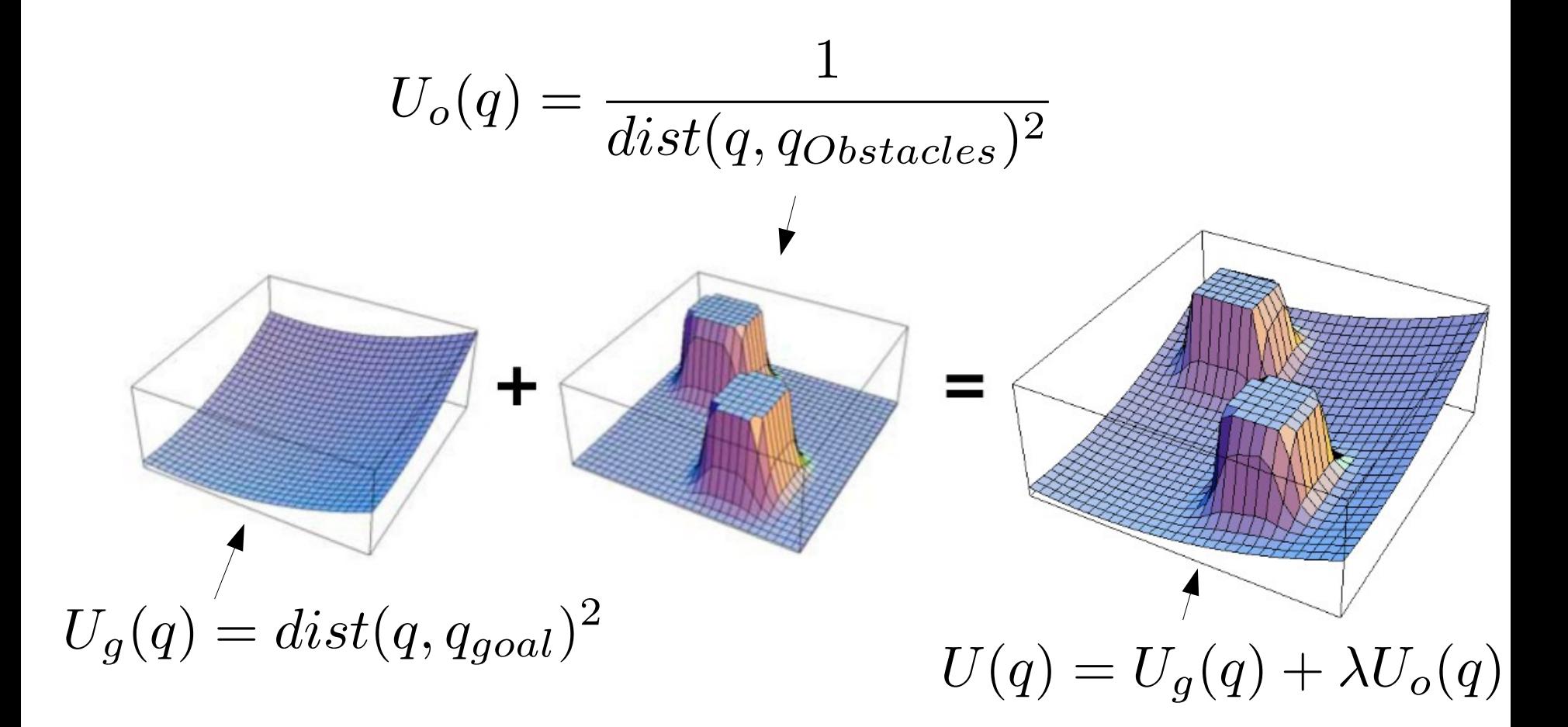

*After computing U, follow the negative gradient:*  $\delta q = -\nabla U(q)$ 

### **Potential Function Limitations**

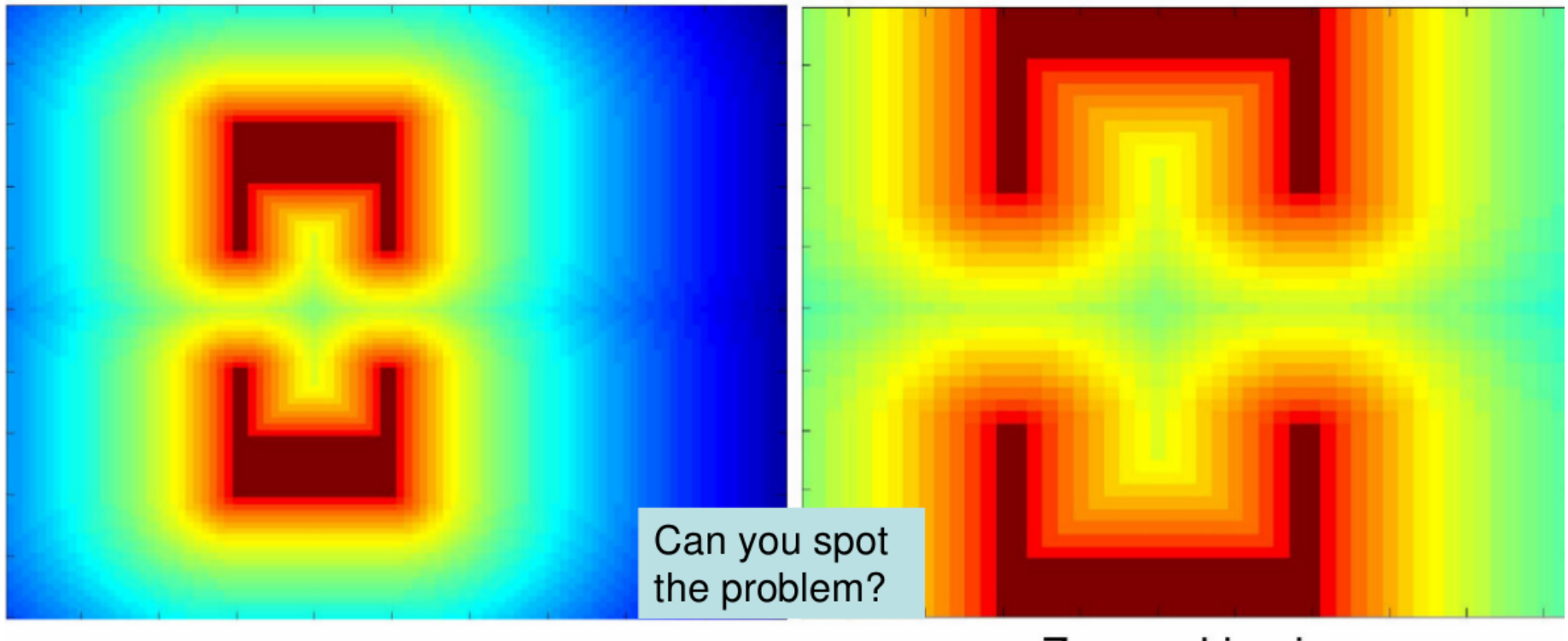

**Potential field** 

Zoomed in view

- Completeness?
- Problems in higher dimensions

### Potential Function Limitations

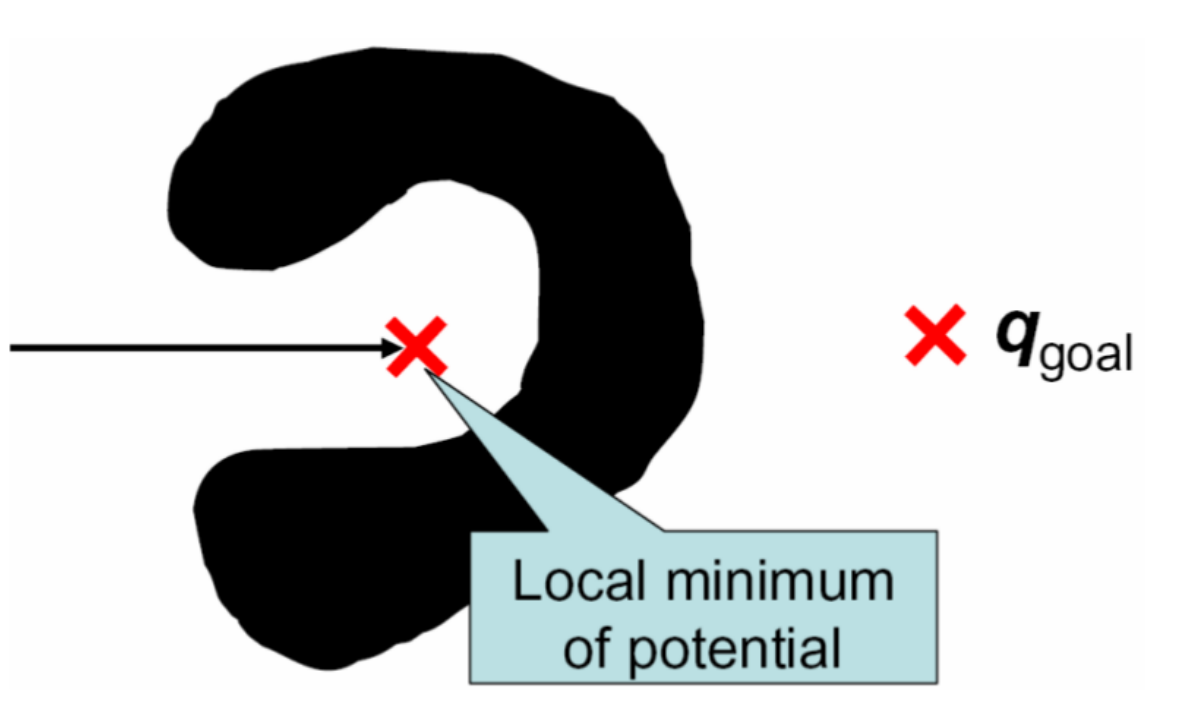

• Potential fields in general exhibit local minima

### Applications to manipulators

Compute potential function in Cartesian space:  $\delta x = -\nabla U(x)$ 

Project into joint space:  $\delta q = -J^\#_{eff} \nabla U(x)$ 

Compute goal velocities at different points on the arm:

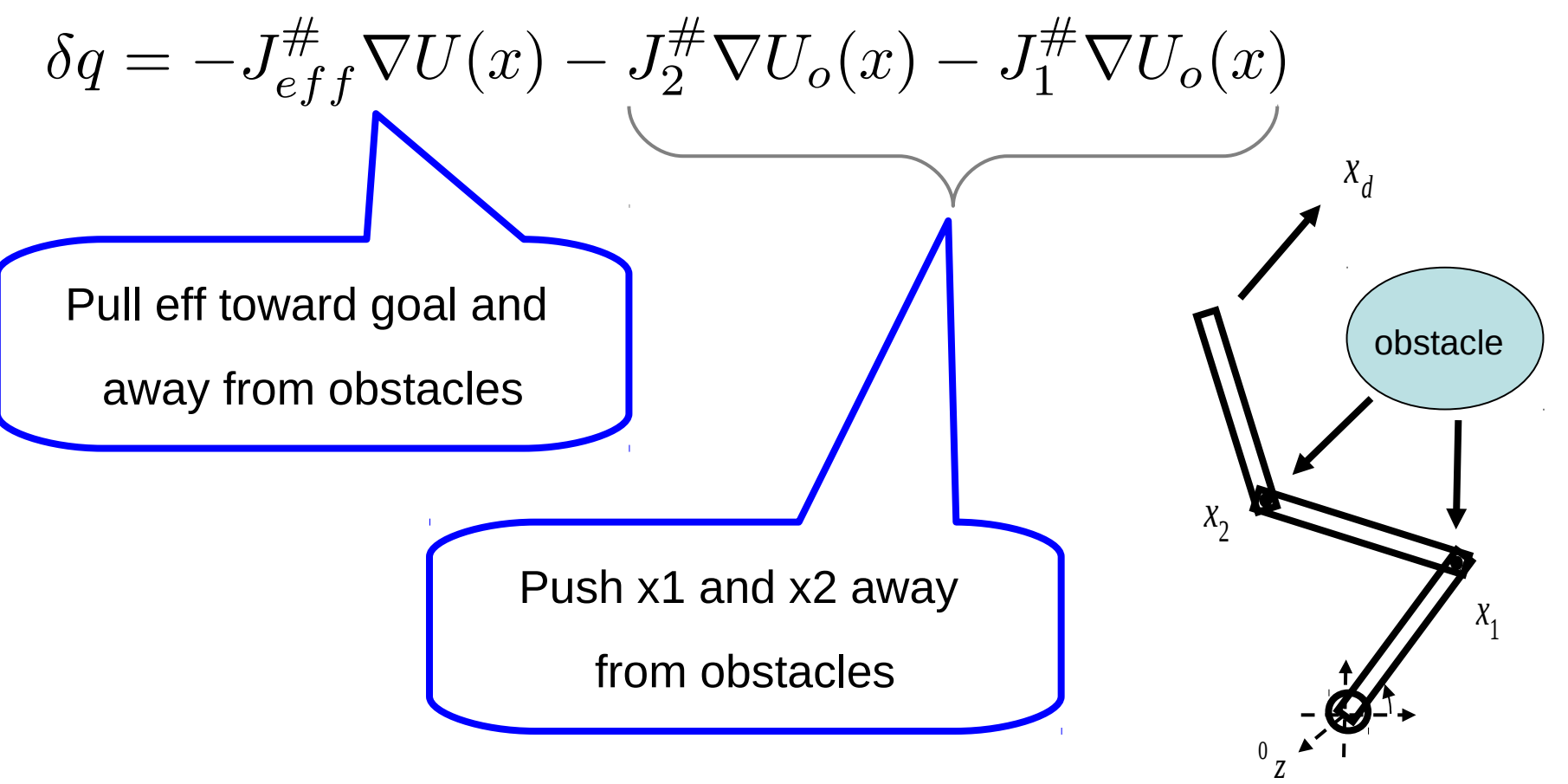

### Applications to manipulators

Can you draw a bug-trap-like scenario where this approach won't work?

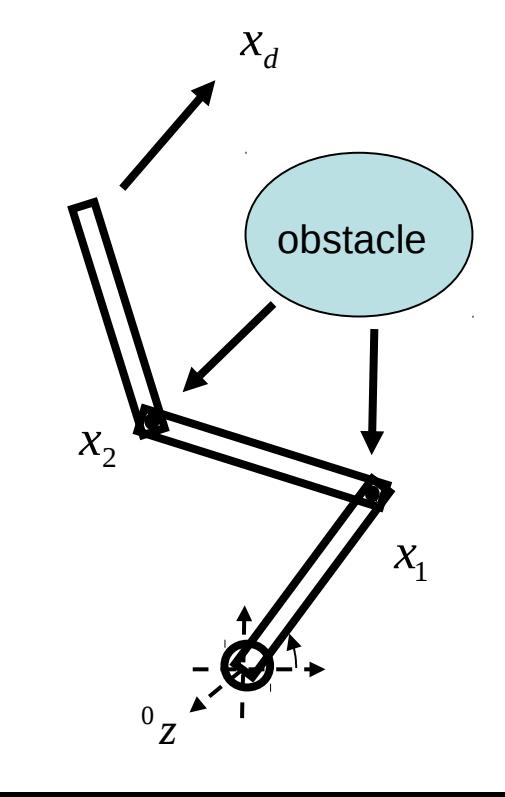